Phone: 204-437-2284 or 204-437-2060 Fax: 204-437-2556 office@rmofpiney.mb.ca

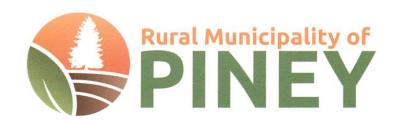

RM of Piney PO Box 48 Vassar, Manitoba R0A 2J0

## UNDER THE AUTHORITY OF THE PLANNING ACT NOTICE OF PUBLIC HEARING

On the date and at the time and location shown below, a PUBLIC HEARING will be held to receive representations from any persons who wish to make them in respect to the following matter:

## APPLICATION FOR CONDITIONAL USE under the RURAL MUNICIPALITY OF PINEY ZONING BY-LAW 122/2017.

HEARING: Council Chambers at Municipal Office

6092 Boundary Street, Vassar, MB

GoToMeeting invites (information attached)

DATE AND TIME: Tuesday, May 26<sup>th</sup>, 2020 at 6:30pm

OWNER/APPLICANT: Jacques Cure

PROPOSAL: Allowing one 10' deep pond built on property for

recreation

AREA AFFECTED: 22 Crocus Ave., Badger, MB

7-52573, NW 6-3-12 EPM

FOR INFORMATION Martin Van Osch, Chief Administrative Officer

CONTACT: Rural Municipality of Piney

Phone: 204-437-2284 or 204-437-2060

A copy of the above proposal and supporting material will be available by request on an appointment only basis, due to the current COVID-19 pandemic. Please call ahead to make arrangements.

Dated this 8<sup>th</sup> day of May, 2020.

Phone: 204-437-2284 or 204-437-2060 Fax: 204-437-2556 office@rmofpiney.mb.ca

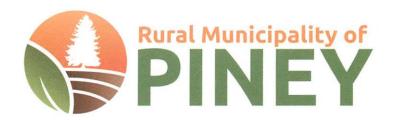

RM of Piney PO Box 48 Vassar, Manitoba R0A 2J0

## **PUBLIC NOTICE:**

## **Attending Public Hearings**

During these difficult times as we practice social distancing due to the COVID-19 pandemic, the Rural Municipality of Piney is trying to make attending public hearings an easier and safer experience for everyone.

Public Hearings will now be accessible via computer, tablet, smartphone or by using your phone, through GoToMeeting invites. Those interested in attending a hearing must send their request to the RM in order to receive a meeting invitation.

If you wish to attend an upcoming hearing please contact the RM Office.

\*An email address or phone number will be required to receive the invitation (email is preferred).\*

RM of Piney Contact Info:

Email: office@rmofpiney.mb.ca

Phone: 204-437-2284 / 204-437-2060

Fax: 204-437-2556

Facebook: Rural Municipality of Piney

More information will be available once you have registered!

Video link below, on how to join as an attendee on GoToMeeting: https://www.youtube.com/watch?v=95dRdnMMgbQ